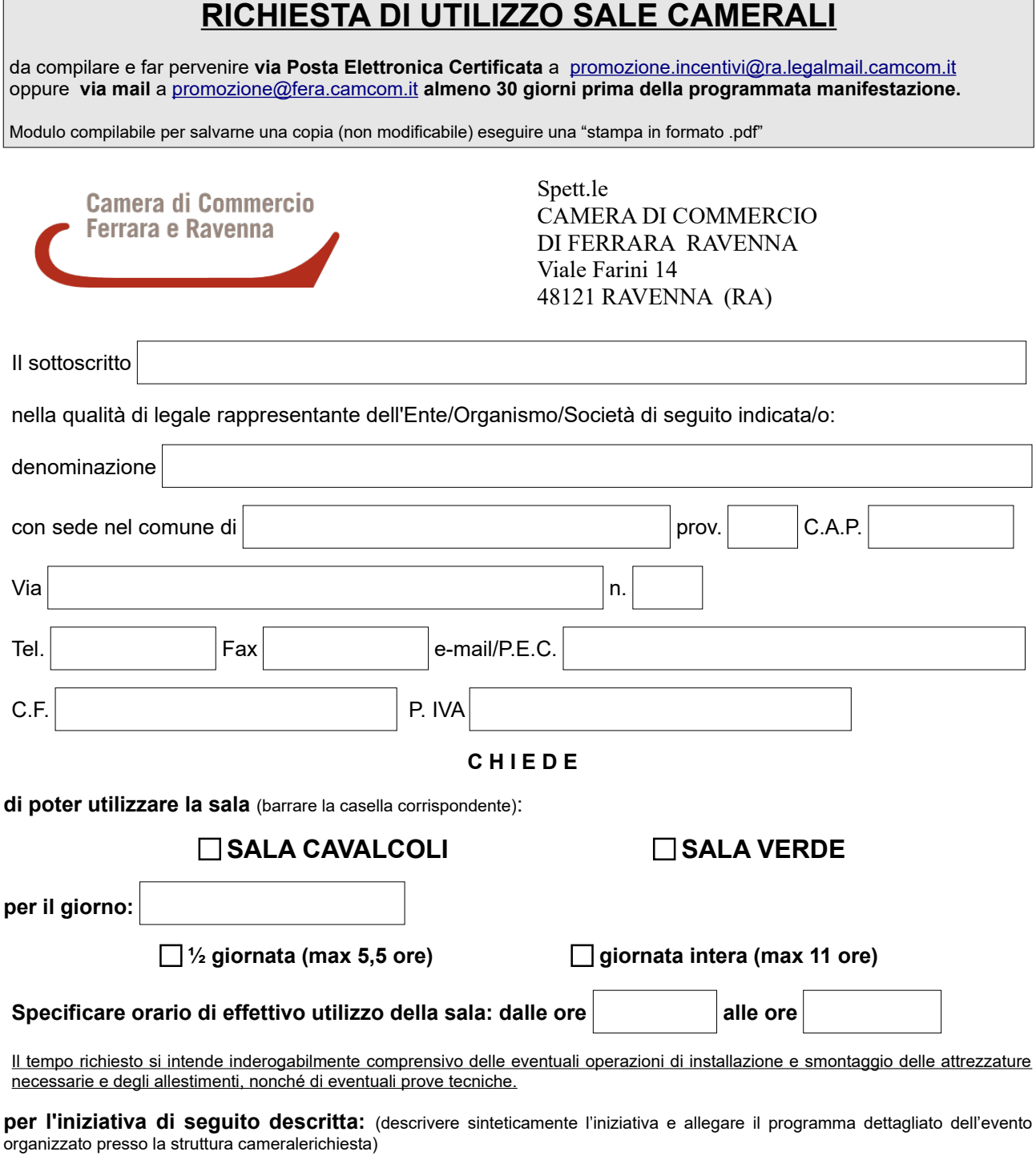

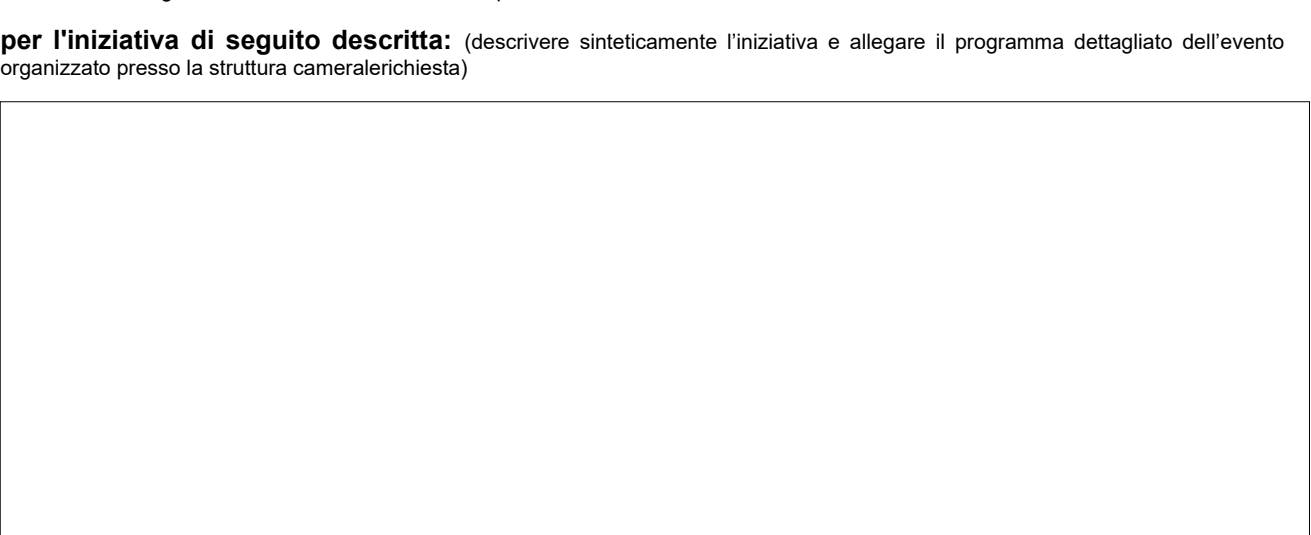

#### *▼ (barrare solo se interessa)*

 **Il concessionario specifica di voler svolgere attività ricreative quali buffet, coffee-break, aperitivi e simili, collaterali alla manifestazione - per sala Cavalcoli esclusivamente all'interno della sala stessa, per sala Verde nell'antisala -** assumendosi la responsabilità in merito al rispetto delle norme igienico sanitarie previste per la somministrazione di alimenti e bevande**.**

A tal fine, ai sensi dell'art. 46 e 47 del D.P.R. n. 445 del 28 dicembre 2000, consapevole delle sanzioni penali previste per il caso di dichiarazioni non veritiere, di formazione o uso di atti falsi, richiamate dall'art. 76 del D.P.R. n. 445 del 28 dicembre 2000,

### **D I C H I A R A**

- di aver preso visione di quanto previsto dall'art. 14 (utilizzo sale camerali) del "regolamento generale per il sostegno alla competitività delle imprese e dei territori in conformità dell'art. 12 della Legge 7 agosto 1990 n. 241 e della L. 580/1993", approvato dal Consiglio della Camera di commercio con delibera n. 4 del 19/04/2018;
- di aver preso visione ed accettare integralmente le condizioni previste dal "Disciplinare tecnico per la concessione in uso di sale e vetrine di proprietà della Camera di Commercio di Ravenna" Allegato A) alla Delibera di Giunta n. 51 del 19/04/2018;

*▼ (barrare la tipologia che interessa)*

Che il soggetto richiedente è iscritto al Registro Imprese della Camera di Commercio di Ferrara

Ravenna con il n° e di essere in regola con il pagamento del diritto annuale;

Che il soggetto richiedente non è tenuto all'iscrizione nel Registro delle Imprese.

• che il referente della manifestazione (il quale, come previsto dall'art. 6 del suddetto Disciplinare, sarà presente alla manifestazione e si impegnerà a collaborare con il personale incaricato per il rispetto delle norme, in particolare di quelle di sicurezza) è:

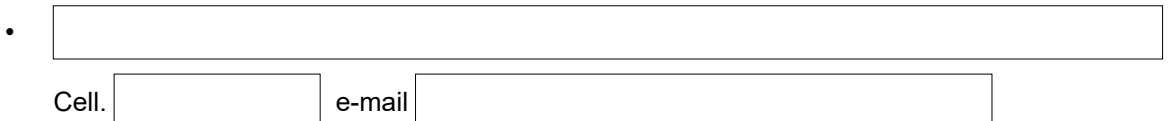

- che l'impresa non è in stato di fallimento, concordato preventivo, amministrazione controllata, scioglimento o liquidazione, né ci sono in atto procedimenti o provvedimenti per l'applicazione di una delle misure di prevenzione di cui alla Legge n. 55 del 19 marzo 1990 e successive modificazioni ed integrazioni sia per la ditta che per gli amministratori (per le imprese);
- di non aver subito protesti (il titolare nel caso di imprese individuali, i soci in caso di società di persone) (per le imprese);
- di essere in regola rispetto alle norme che disciplinano il lavoro in termini contributivi, previdenziali e assistenziali (per le imprese);
- che i dati e le notizie della presente domanda ed i relativi allegati rispondono a verità ed alle intenzioni del richiedente, in osservanza delle disposizioni previste;
- che il pagamento della fattura relativa all'importo dovuto sarà effettuato alla C.C.I.A.A. di Ferrara Ravenna almeno 5 giorni prima della data di utilizzo della sala.

Luogo e data

Nome e Cognome del Legale Rappresentante **(\*\*)**

**(\*\*) inserire il nominativo del Legale Rappresentante firmatario indicato a pag. 1 del modello e procedere alla firma digitale del documento oppure allegare copia del documento di identità, in corso di validità, del sottoscrittore qualora la firma non sia apposta davanti al funzionario camerale ricevente.**

Per informazioni Ufficio Promozione e Comunicazione: Tel. 0544 48125 - 438 - 489 promozione@fera.camcom.it

**Trattamento dei dati personali.** 

L'informativa sulla privacy è disponibile all'art. 11 del bando nonchè all'indirizzo <https://www.ra.camcom.gov.it/privacy>

**ALLEGATO 1**

# **RICHIESTA DI APPLICAZIONE TARIFFA AGEVOLATA** Modulo compilabile a PC, per salvarne una copia (non modificabile) eseguire una "stampa in formato .pdf".

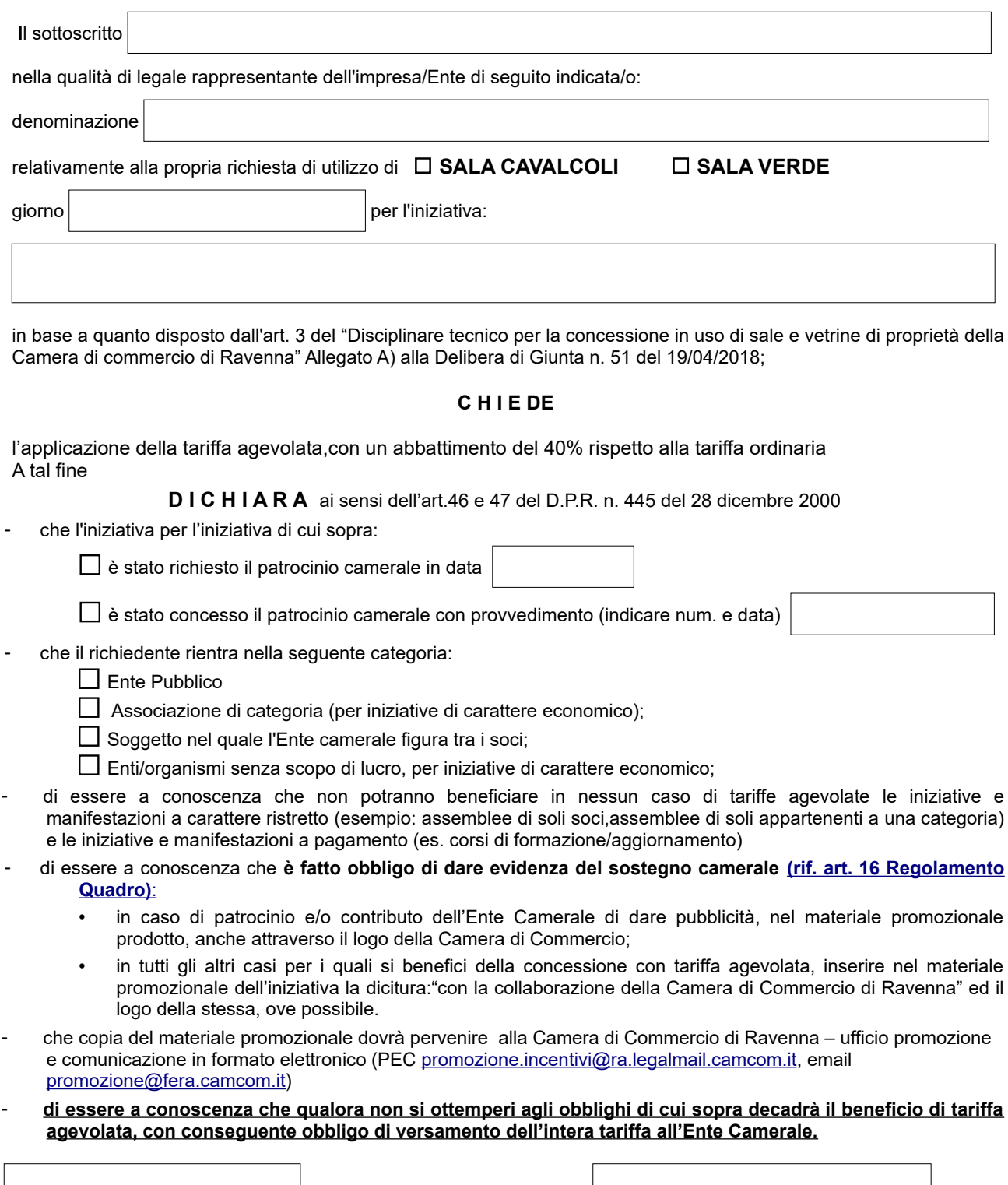

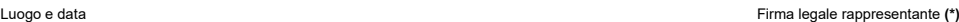

**(\*) allegare copia semplice del documento di identità, in corso di validità, del sottoscrittore qualora la firma non sia apposta davanti al funzionario camerale ricevente, oppure inserire il nominativo del firmatario e procedere alla firma digitale del documento**

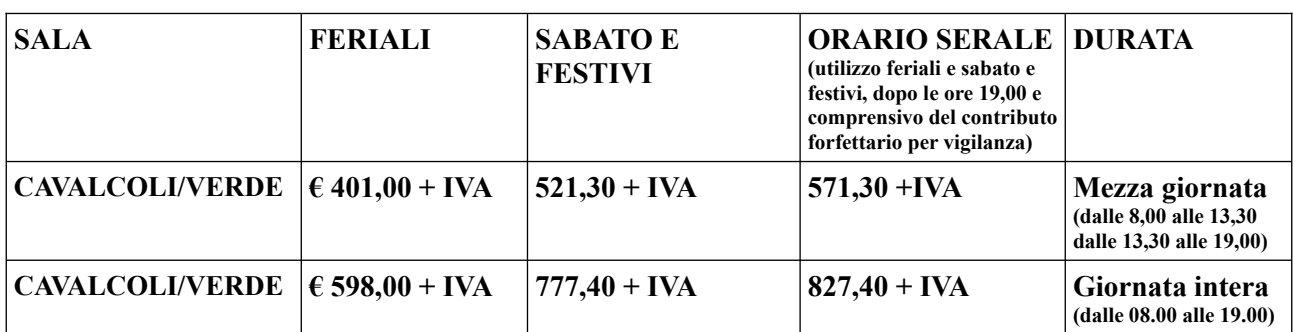

## **Tabella A) - Tariffa intera in vigore per sala Cavalcoli o Verde**

# **Tabella B) - Tariffa agevolata in vigore per sala Cavalcoli o Verde**

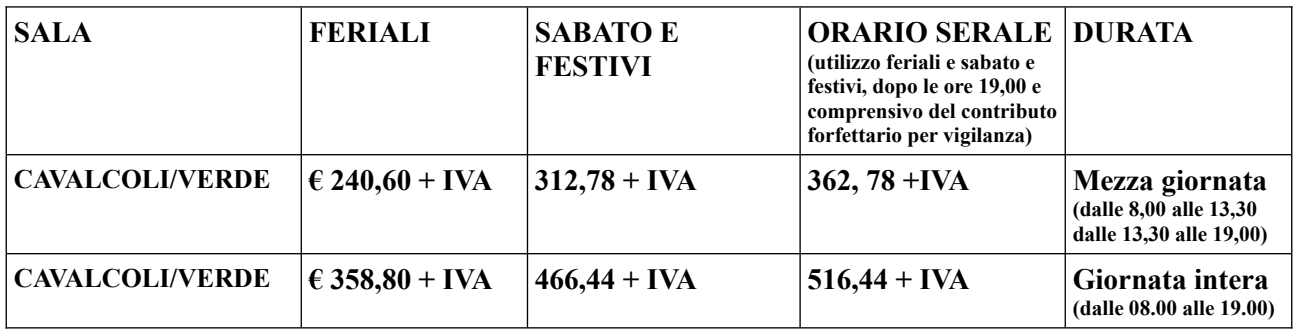

# **MODALITÀ DI PAGAMENTO**

**(da effettuarsi almeno 5 giorni prima della data di utilizzo)**

**A decorrere dal 1 luglio 2020 non sarà più possibile effettuare i pagamenti alla Camera di commercio tramite c/c postale e bonifico bancario, ma solo attraverso la piattaforma PAGO PA.** 

Sul sito internet della Camera di commercio di Ravenna **WWW.ra.camcom.it** c'è la sezione [pagamenti on](https://pagamentionline.camcom.it/Autenticazione?codiceEnte=CCIAA_RA)**[line](https://pagamentionline.camcom.it/Autenticazione?codiceEnte=CCIAA_RA) (nel campo servizio selezionare "affitti"). Inserire poi la causale relativa alla concessione della sala per il giorno concesso**

**Obbligatorio anche la compilazione dei campi per la fatturazione, si deve compilare o il codice destinatario SDI o inserire l'indirizzo Pec SDI**

*Il concessionario della sala, in caso di mancata disdetta della sala nei termini previsti è tenuto comunque al pagamento della tariffa stabilita.*

### **ATTREZZATURE DISPONIBILI**

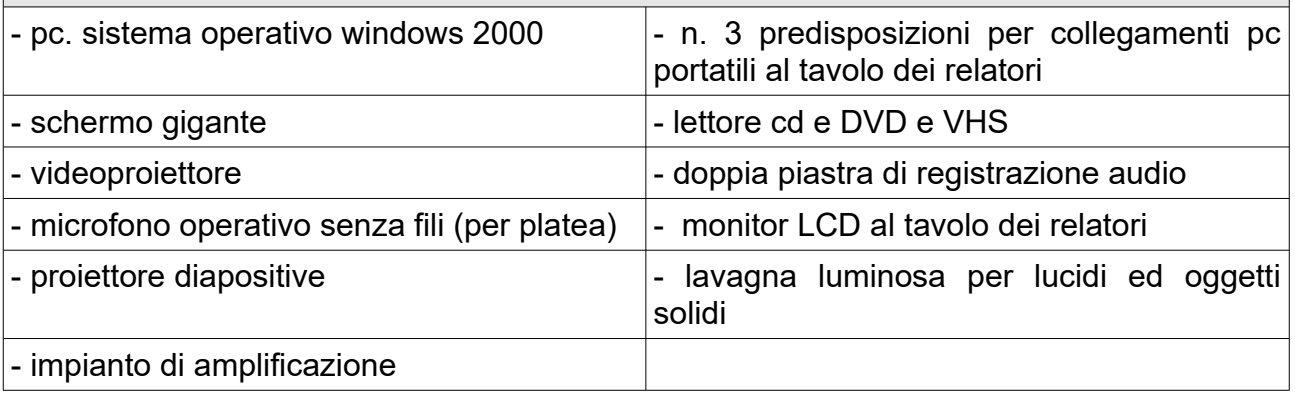